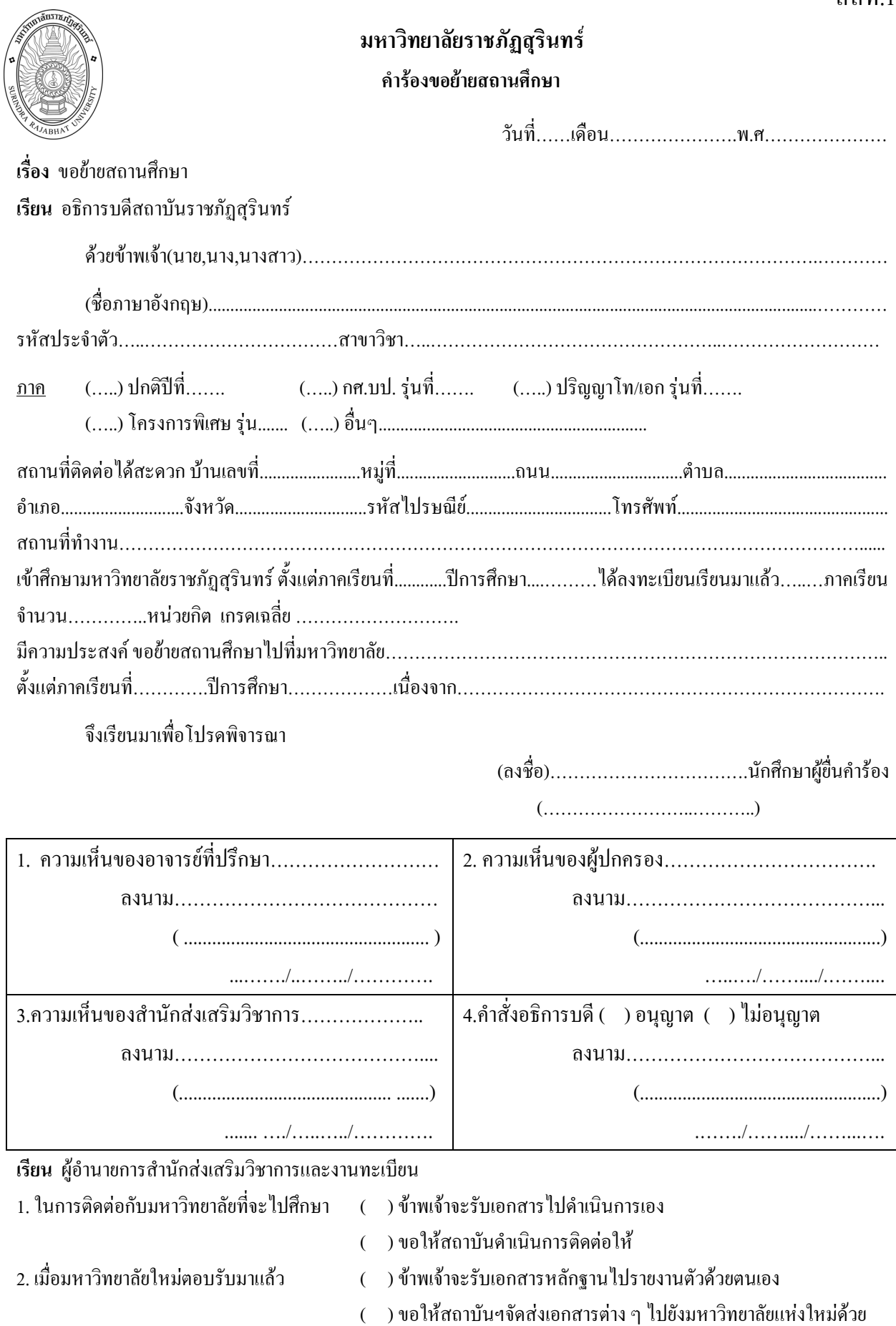

หมายเหตุ - การขอย้ายสถานศึกษาต้องดำเนินการล่วงหน้า 1 ภาคเรียน

- กรณีย้ายสถานที่ทำงานต้องแนบคำสั่ง / ย้ายกลับภูมิลำเนาเดิมต้องแนบสำเนาทะเบียนบ้าน